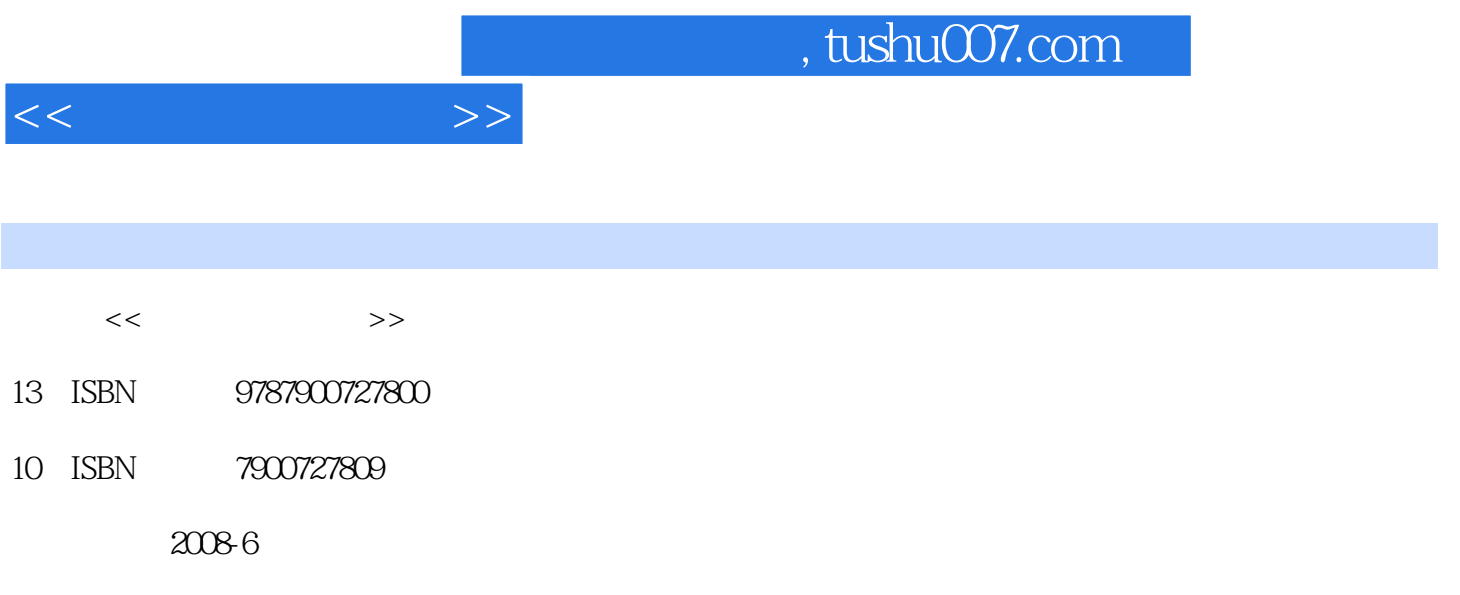

页数:320

PDF

更多资源请访问:http://www.tushu007.com

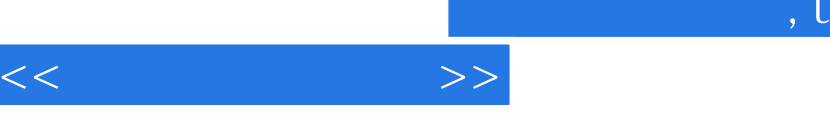

## tushu007.com

 $\frac{a}{\sqrt{a}}$ 

 $\mu$  and  $\mu$   $\mu$   $\mu$   $\mu$   $\mu$   $\mu$   $\mu$ 

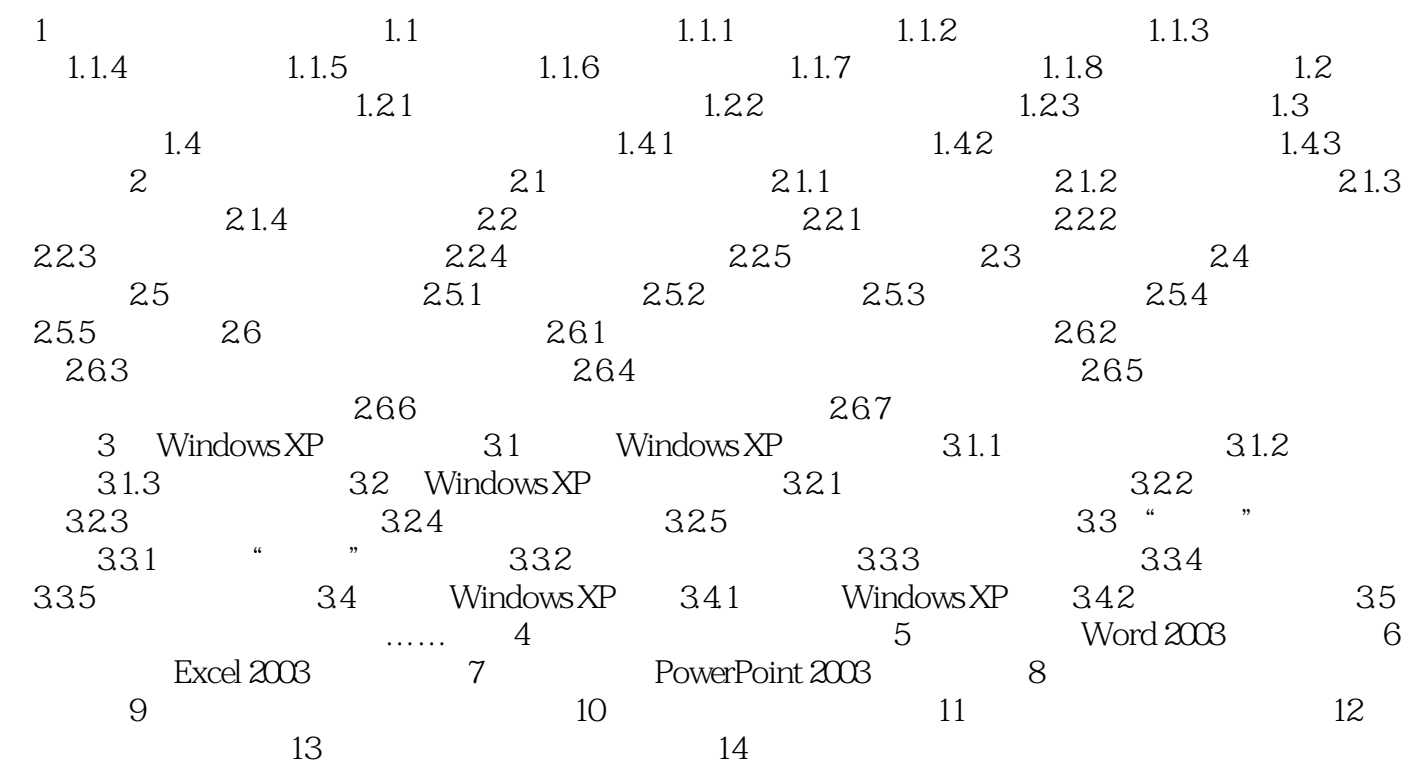

 $<<$  and  $>>$ 

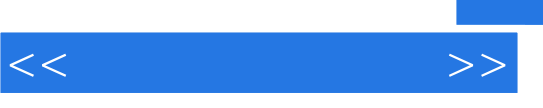

 $1$ 

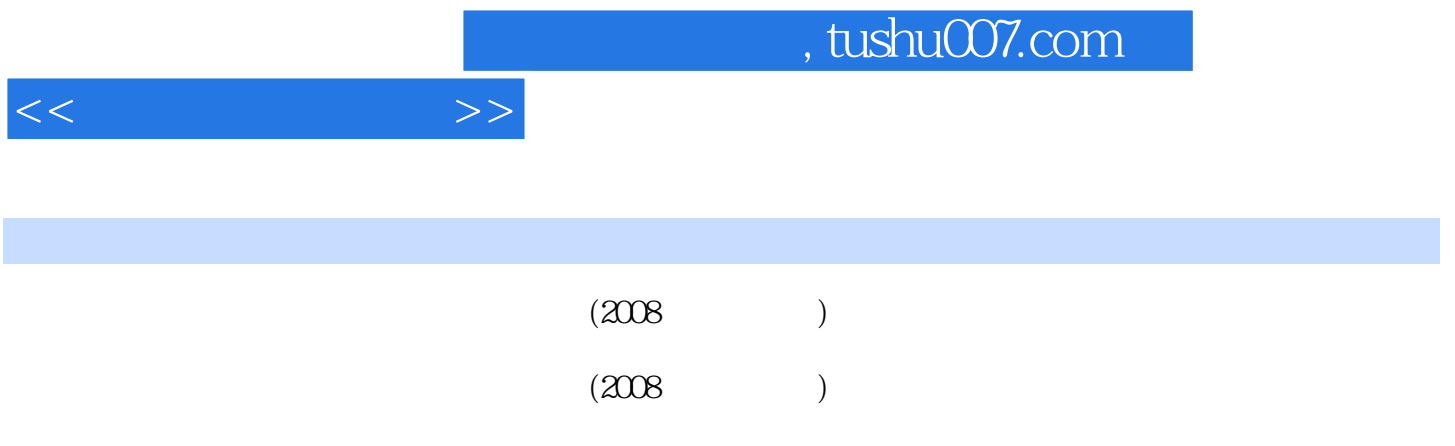

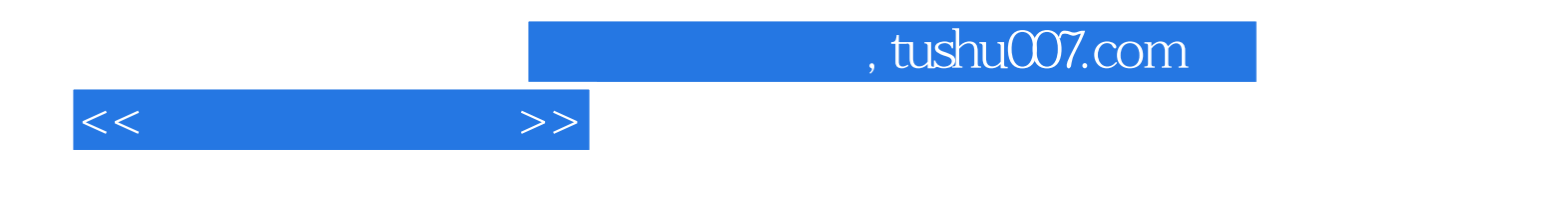

本站所提供下载的PDF图书仅提供预览和简介,请支持正版图书。

更多资源请访问:http://www.tushu007.com